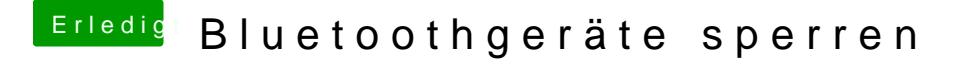

Beitrag von Delta9 vom 16. Februar 2016, 23:08

Einfach hier entfernen:

Wenn sich die Geräte nicht mehr kennen, dann verbinden sie s miteinander. Wenn du hier mit der Maus auf ein Gerät gehst, dann e Kreuz, einfach da drauf klicken.